## **NEW STAFF CHECKLIST**

- 1. Name:
- 2. ID (ask this to Sara Killian in Human Resources):
- 3. Start date:
- 4. End date (if it's a temporary staff member or student):
- 5. Supervisor's name:
- 6. Work area (for banner account):
- 7. Office/cubicle number:
- 8. Equipment:

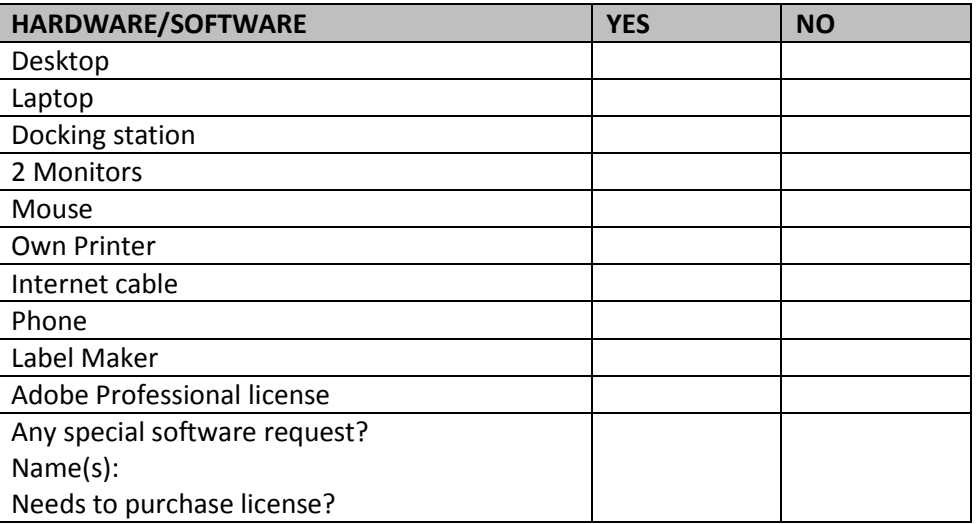

9. Accounts:

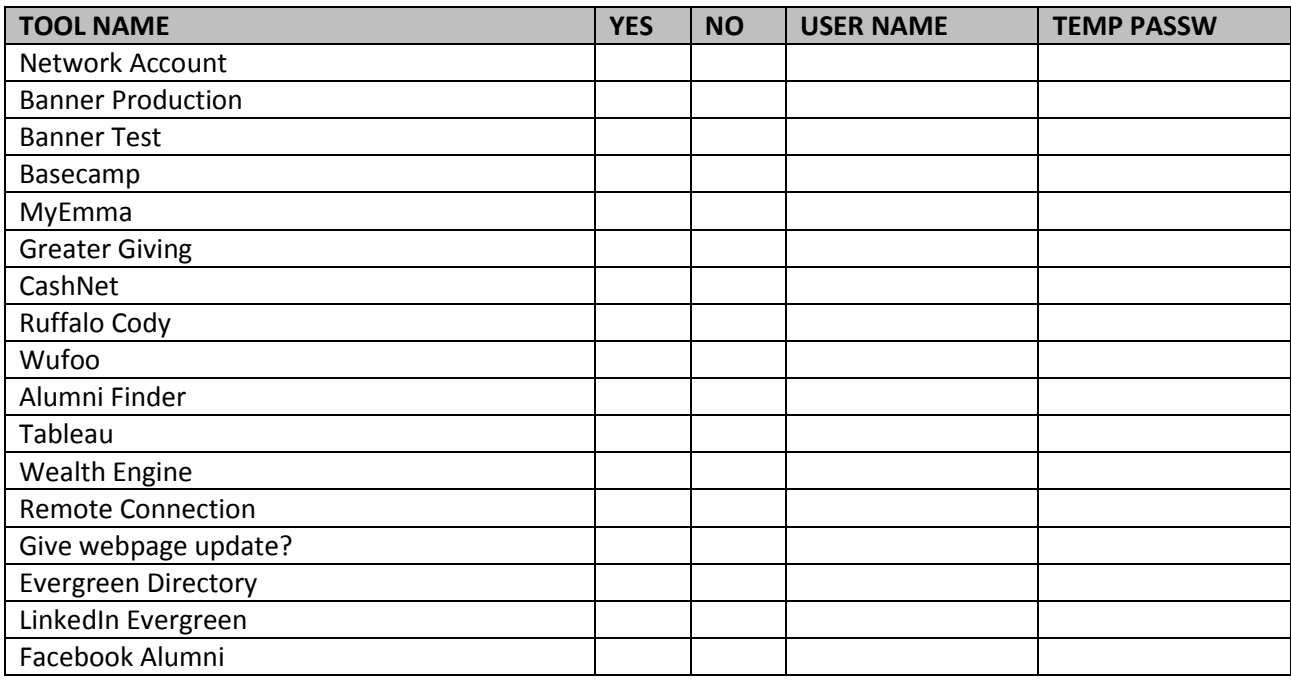

## 10. Extension Number:

This needs to be done once you have full name, office/cubicle number and start date.

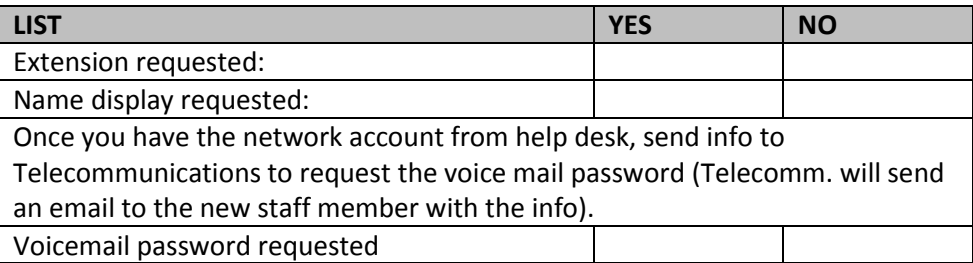

## 11. Preparing the computer:

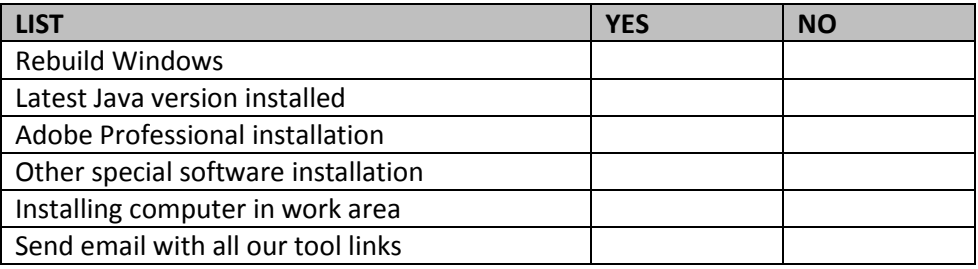

## 12. New staff member first day:

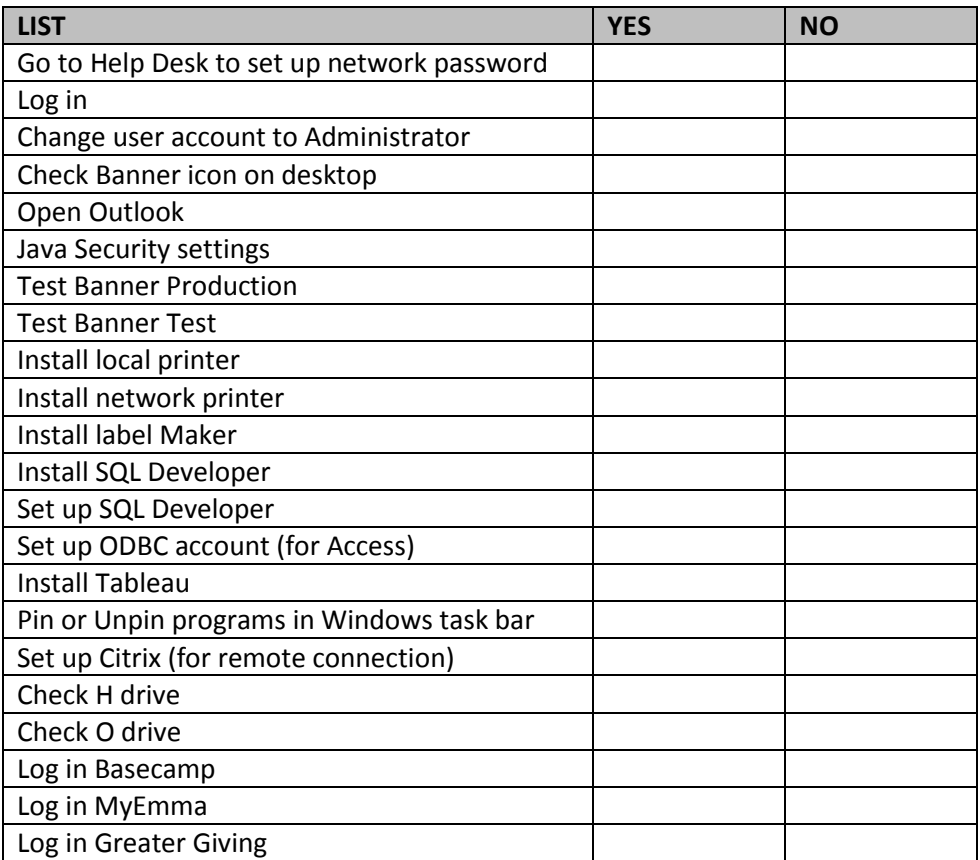

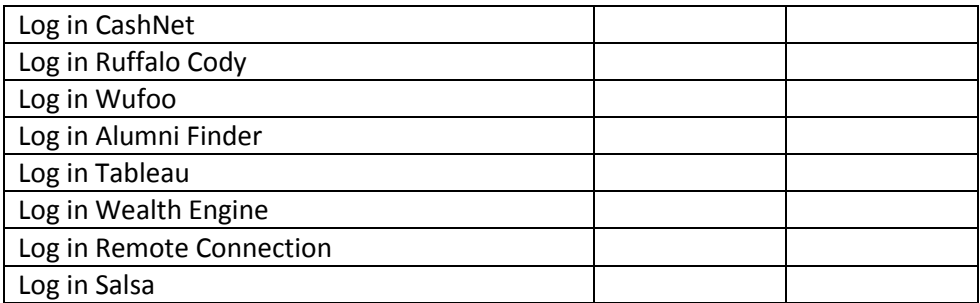